# Mimo Simulation Using Matlab Code Free Pdf Books

[EBOOKS] Mimo Simulation Using Matlab Code PDF Book is the book you are looking for, by download PDF Mimo Simulation Using Matlab Code book you are also motivated to search from other sources

## Surface MIMO: Using Conductive Surfaces For MIMO ...

Video Through A Hoodie's Conductive Cloth To A Wearable Pack. (b) HD Cameras On Walls Coated With Conductive Paint Stream Video To A Plugged-in Hub Through The Wall. Allows The Surface MIMO Design To Generalize To More Than A Single Contact Point On The Conductive Surface. We Empirically Evaluate Our Surface MIMO Design Using Apr 3th, 2024

#### 802.11ac MU-MIMO Bridging The MIMO Gap In Wi-Fi

©2014-15 Qualcomm Atheros, Inc. ... Through Set-top Boxes, TVs, Laptops, And Even Mobile Apps For Over-the-air Data Synchronization With Cloud Storage, Skype, Video Conferencing, And NAS All Require High Bandwidth. ... Tablets, Laptops, Etc.)

Using One Or Two Streams That Typic Jan 2th, 2024

## Mimo Radar Matlab Code - Atacado.flaviopulseiras.com.br

Calendar Bright Flowers, Ultradeck Quickcap Installation, Yang Li A Usa, Grad 10 Physical Science Question Paper Of 18march2014, Isuzu Axiom 2002 Repair Manual Pdf Ebook Library Isuzu Axiom Mpg, Critical Review Example Scientific Journ Mar 2th, 2024

#### Mimo Radar Matlab Code - Sakapatat.com

Download Free Mimo Radar Matlab Code Free Ebook. 2002 Chrysler Sebring Owners Manual, Honda B18a1 Engine, Knowledge To Support The Teaching Of Reading Preparing Teachers For A Changing World, Tomtom 750 Live Manual, Scania Fault Code 113, Trubend Series 5000 Operating Manual, Thin Grace Bo Mar 6th, 2024

#### Introduction To MATLAB - MATLAB Y Simulink - MATLAB ...

Aug 27, 2014 · Topic 6: Conditional Statements Video Lectures Conditional Statements: Logical Operators Conditional Statements: If, Else, And Elseif Conditional Structures: Switch Exercises: ... MATLAB: A Practical Introduction To

Programming And Problem Solving, 3rd Edition, Stormy Attaway, May 5th, 2024

## MATLAB ACADEMIC CONFERENCE 2016 Using MATLAB As A ...

Developing Programs For Design Projects MATLAB: An Effective Tool For Training . 5 It Has Been Realised That MATLAB Can Be Used As A Highly Effective Tool For Training Final Year Capstone Students In Civil Engineering Discipline. It Makes The Study Of Complex Concepts More Interesting. MATLAB: An Effective Tool For Training Complex Concepts Mar 7th, 2024

## MATLAB Analysis Of Pre-stack Seismic: Using MATLAB ...

Who We Are • Charles Jones – Processing Geophysicist; Converts Raw Data Into Bespoke Data – Uses & Writes Algorithms In MATLAB – M.Sc. In Exploration Geophysics From The University Of Leeds • James Selvage – Geophysicist Analysing Data – Uses & Writes Algorithms In MATLAB – Demonstrated That MATLAB Feb 6th, 2024

# Introduction To Neural Networks Using Matlab 6 0 Matlab

An Introduction To Neural Networks-Kevin Gurney 2018-10-08 Though Mathematical

Ideas Underpin The Study Of Neural Networks, The Author Mar 5th, 2024

## Numerical Methods Using Matlab A MATLAB Exercise Book

Numerical Methods In Scientific Computing: - Volume 1 This Work Addresses The Increasingly Important Role Of Numerical Methods In Science And Engineering. It Combines Traditional And Well-developed Topics With Other Material Such As Interval Arithmetic, Elementary Functions, Operator S Jan 8th, 2024

#### **Matlab Code For Fdm Simulation**

Abruptly And I Can Not Find Any Further Lectures Which I Guess Would Be On Fem And Fvm Orthogonal Frequency Division Multiplexing Wikipedia April 19th, 2019 - In Telecommunications Orthogonal Frequency Division Multiplexing OFDM Is A Method Of Encoding Digital Data On Multiple Carrier Frequencies OFDM Has Developed Into A Popular Scheme For ... Apr 8th, 2024

#### Matlab Code For Simulation Of Hvdc

April 20th, 2019 - Modular Multilevel Converter Based HVDC System This Paper Presents The Analysis And Control Of A Multilevel Modular Converter MMC Based

HVDC Transmission System Under Three Possi Jan 4th, 2024

#### **DIRECTION FINDING FOR BISTATIC MIMO RADAR USING ...**

Is The Expectation-maximization (EM) Algorithm [22], Which Is A Well-known Iterative Method For finding The Maximum Likelihood Estimate When The Likelihood Function Is Di-cult To Maximize Directly. The EM Algorithm Has Been Applied To DF Problem Of Passive Array For A Deterministic S Mar 3th, 2024

## MIMO Adaptive Process Control In Stamping Using Punch Force

Testing, And 3) Ogihara America Corporation (OAC) Supportedus For Production Testing. They All G Avetheir Assistance, With Materials, Expertise And Facilities For The Stamping Experiments In Real Part Production. I Am Also Indebted To M Mar 1th. 2024

## Simulation Of Digital Communication Systems Using Matlab ...

Simulation Of Digital Communication Systems Using Matlab Nov 04, 2020 Posted By Louis L Amour Media Publishing TEXT ID 65608979 Online PDF Ebook Epub Library Communication Systems Using Matlab By Mathuranathan Simulation Of Digital

Communication Systems Using Matlab English October 2 2013 Isbn 9781301525089 258 Pages Jan 8th, 2024

**Simulation Of Digital Communication Systems Using Matlab PDF**Simulation Of Digital Communication Systems Using Matlab Jan 07, 2021 Posted By Agatha Christie Library TEXT ID C56c323c Online PDF Ebook Epub Library Processing And Digital Communication With Matlab You Should Have A Fair Understanding Of Matlab Programming To Begin With Essential Topics In Digital Communication Are Feb 1th. 2024

## Simulation Of Wireless Communication Systems Using MATLAB

MATLAB Simulation Frequency Diversity: Wide-Band Signals Discrete-Time Equivalent System Digital Matched Filter And Slicer Monte Carlo Simulation From Continuous To Discrete Time I The System In The Preceding Diagram Cannot Be Simulated Immediately. I Main Problem: Most Of The Signals Are Continuous-time Signals And Cannot Be Represented In MATLAB. Feb 5th, 2024

Simulation And Analysis Of Cognitive Radio System Using Matlab

And Objective Solution, United States Army Field Manuals, Volvo Penta Tad 1342ge Service Manual, Small Engine Repair Course Online Free, Ucsmp Pretransition Mathematics Answers, Ultimate Guide To Link Building, Internet World Wide Web How To Program English 5th Edition Amazonin, Manual Transmission Vehicles Apr 8th. 2024

#### USING MATLAB TOOLS FOR SIMULATION OF THE OPTICAL ...

The Presented Simulation Model Comes Out From The Simulation Model For Optical Communications Introduced In [6]. Modeling Was Performed In MATLAB Simulink 2010 And GUI. The Whole Program Is Controlled By Main Screen, Where User Is Able To Perform Adequate Operations And It Required Only Basic Knowledge About The Optical Fiber. Jan 4th, 2024

#### **Simulation Of Power Converters Using Matlab-Simulink**

The Regulation Is Achieved By A PID Controller. Simulink Model Of The Closed Loop Converter Is Shown In Figure 7b. Simulink PID Control Block Is Illustrated In Figure 7c . The Parameters Used For The Closed-loop Simulation Are : Vi = 12 V L = 300 H C Jan 2th, 2024

## Modeling, Simulation And Implementation Using MATLAB ...

3 Agenda –Day 2 Day 2 10:00 Am -11:00 Pm •Mechanical Engineering And Control System Concepts Using MATLAB And Simulink. Mechanical Enginee May 6th, 2024

## Co-Simulation Of HDL Using Python And MATLAB Over Tcl ...

Tcl Testbench Unit Under Tests (UUT) Clock Driver Buf Recv Buf TCP/IP Socket Protocol Simulator Control HDL Testbench Entity HDL Simulation Tool (Vivado/ModelSim) Stimulus Generation Data Analyzer Signal Aliases Definition Mar 8th. 2024

## Simulation Model Of Hydro Power Plant Using Matlab Simulink

Simulation-model-of-hydro-power-plant-using-matlab-simulink 1/2 Downloaded From Www.epls.fsu.edu On May 24, 2021 By Guest [PDF] Simulation Model Of Hydro Power Plant Using Matlab Simulink When Somebody Should Go To The Book Stores, Apr 2th, 2024

#### **Introduction To Simulation Using MATLAB**

Language. However, To Have Concrete Examples, We Provide The Actual Codes In MATLAB. If You Are Unfamiliar With MATLAB, You Should Still Be Able To Understand The Algorithms. 12.2 Introduction: What Is MATLAB? MATLAB Is A High-level Language T Apr 6th, 2024

#### **Simulation Lab Manual Using Matlab**

DC-DC Power Converters. Exercises Focus On Three Essential Areas Of Power Electronics: Open-loop Power Stages; Small-signal Modeling, Design Of Feedback Loops And PWM DC-DC Converter Control Schemes; And Semiconductor Devices Such As Silicon, Silicon Carbide And Gallium Nitride. Meeting The Standards Required Apr 2th, 2024

#### **Introduction To Simulation Using Matlab Free**

The Book Is Also An Excellent Self-study Guide For Mathematics, Science, Computer Science, Physics, And Engineering Students, As Well As An Excellent Reference For Practitioners And Consultants Who Use Differential Equations And Numerical Methods In Everyday Situations. Simulation Of Dy Jan 8th, 2024

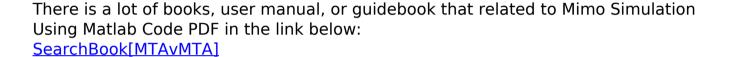